CSCI 136 Data Structures & Advanced Programming

Morgan McGuire Lecture 2: Java Crash Course Feb 6, 2017

#### Administrative Details

- Lab sections will be announced this afternoon
- Before lab:
  - Sign in to a CS dept Mac
  - Read the Silver Dollar lab handout online
  - Design your Silver Dollar solution
  - Use Boggle design doc as an example of detail
- TA hours start on Wed

#### Review

- CSI36
  - Scalability
  - Analysis
  - Elegance
- Java
  - Static types for variables
  - Common: int, double, boolean, String
  - Lots of semi-colons and curly braces
- Hello.java

#### Review: Hello.java

```
/*
 * This program prints out a message to the terminal.
 */
public class Hello {
    public static void main(String args[]) {
        System.out.println("Hello.");
    }
}
```

# Today

- I. Sum.java
  - Write a program that adds two integers together
  - Two versions: command-line args and Scanner
- 2. Object-Oriented Programming (OOP)
  - Classes
  - Members
  - Methods
  - Subclasses

### Sum I.java

```
/*
 * A program to add together two integers from command line args.
 */
public class Sum1 {
    public static void main(String args[]) {
        int a = Integer.valueOf(args[0]);
        int b = Integer.valueOf(args[1]);
        System.out.println("Answer is " + (a + b));
    }
}
```

#### Sum2.java

```
import java.util.Scanner;
```

```
/*
```

}

}

```
* A program to add together two numbers read from the terminal.
*/
public class Sum2 {
    public static void main(String args[]) {
        Scanner in = new Scanner(System.in);
        System.out.print("Give me a number: ");
        int a = in.nextInt();
        System.out.print("Give me another number: ");
        int b = in.nextInt();
```

```
System.out.println("Answer is " + (a + b));
```

## Program Design

- State (nouns) 
   member variables
- Compution (verbs) 

   methods

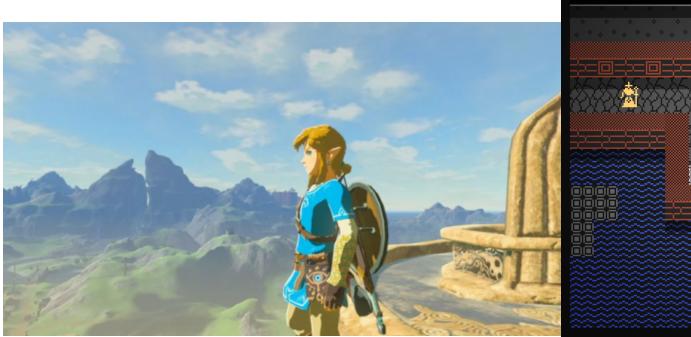

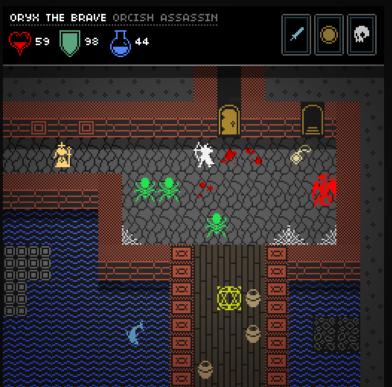

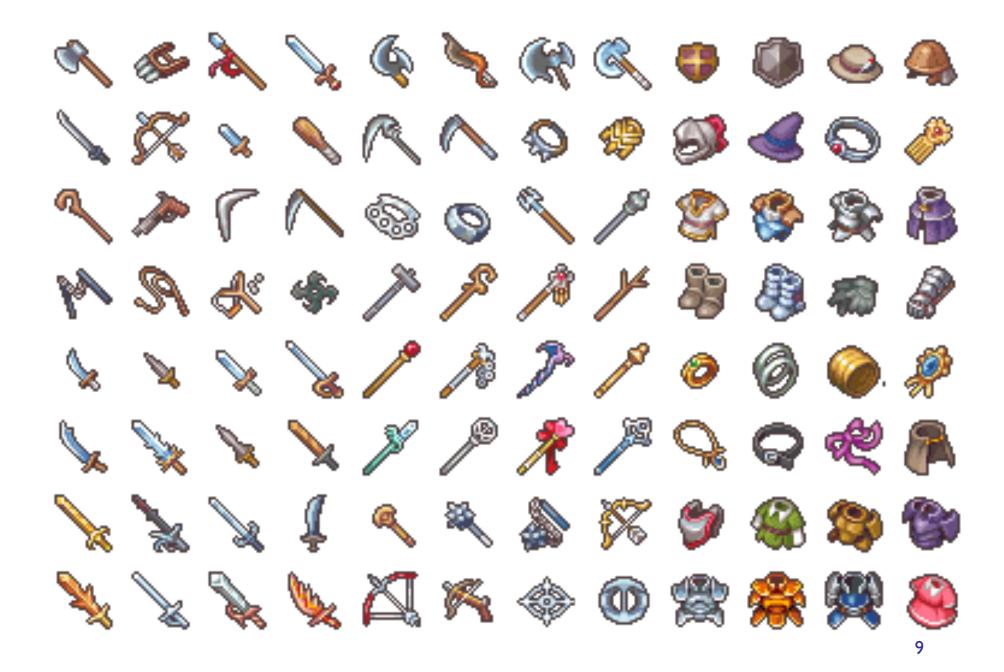

## **RPG Class Hierarchy Example**

- Entity (extends Object)
  - position
- Item **extends** Entity
  - weight
  - size
- Club extends Item
  - damage
  - attack()
- Emerald **extends** Item
- Monster **extends** Entity ...

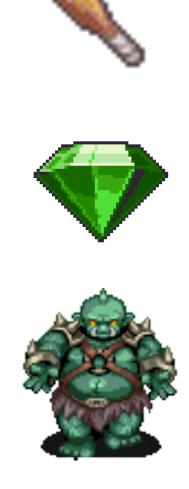

# Equality

- **a** == **b** if **a** and **b** are the same object
- There is only one instance of each number
- "hello " + "world" != "hello world"
- String.equals
- Add .equals to your own classes:
  - Example: Emerald.equals()
  - Using instanceof and then casting
  - Calling super methods
  - Beware of floating-point roundoff

## Summary

- Members for state
- Methods for computation
- Constructor: special initializing computation
- **Extend** classes to specialize
- this, super
- instanceof and Casting
- == versus .equals(), floating-point equality

### Next Time

- **Protecting** our abstractions
- Separating **interface** from implementation
- Accessors
- Arrays
- Lab I: Silver Dollar

## **Object-Oriented Programming**

- Objects are building blocks of software
- Programs are collections of objects
  - Cooperate to complete tasks
  - Represent "state" of the program
  - Communicate by sending messages to each other

## **Object-Oriented Programming**

- Objects can model:
  - Physical items Dice, board, card, dictionary
  - Concepts Date, time, words, relationships
  - Processing Sort, search, simulate
- Objects contain:
  - **State** (instance variables, members, records)
    - Attributes, relationships to other objects, components
      - Letter value, grid of letters, number of words
  - **Computation** (methods, functions, callbacks)
    - addWord, lookupWord, removeWord
  - Accessor and mutator methods: state as computation
  - Constructors: computation to initialize state